## CS303E: Elements of Computers and Programming Tuples, Sets, Dictionaries

Dr. Bill Young Department of Computer Science University of Texas at Austin

Last updated: December 8, 2022 at 09:07

### **Tuples**

Another useful data type in Python is **tuples**. Tuples are like immutable lists of fixed size, but allow faster access than lists.

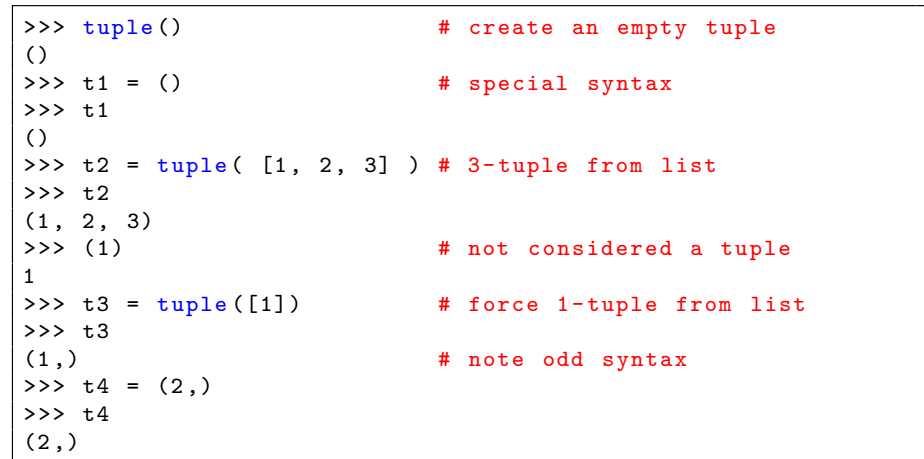

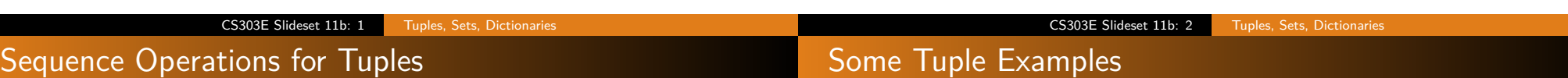

Tuples, like strings and list, are sequences and inherit various functions from sequences. Like strings, but unlike lists, they are immutable.

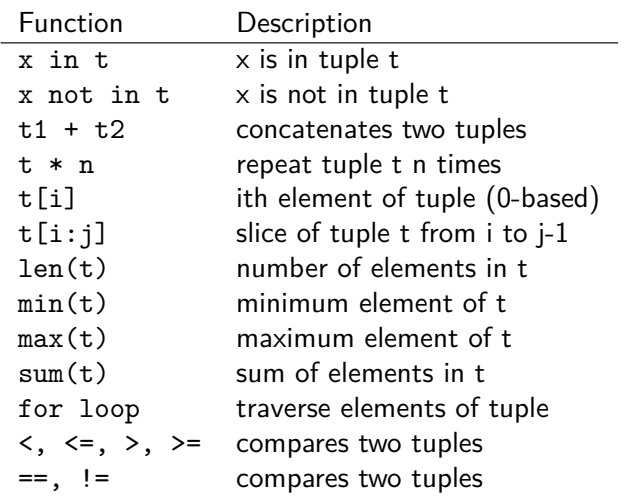

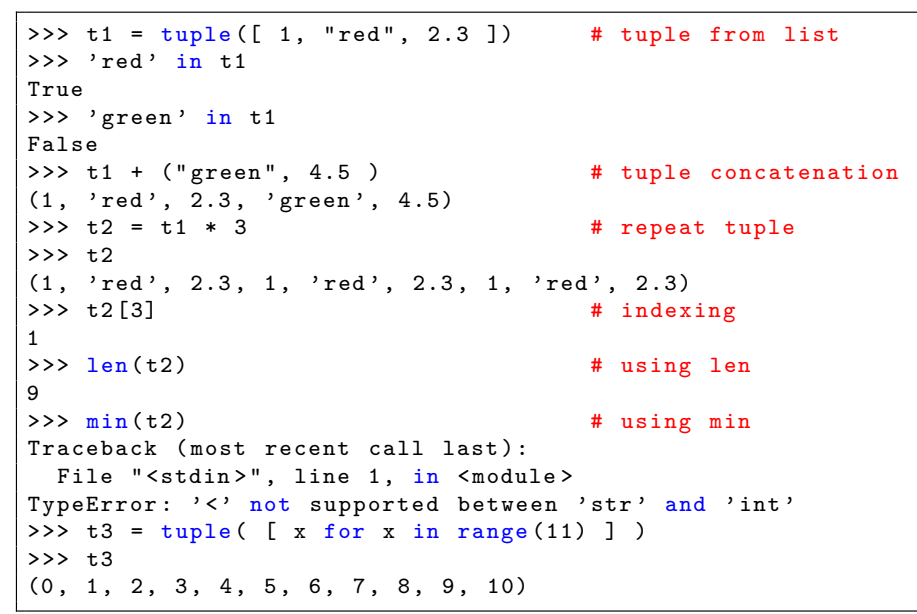

If you want to manipulate (e.g., shuffle) a tuple, you can convert to a list first, and then back to a tuple.

>>> t3  $(0, 1, 2, 3, 4, 5, 6, 7, 8, 9, 10)$  $\gg$  lst = list (t3) >>> lst  $[0, 1, 2, 3, 4, 5, 6, 7, 8, 9, 10]$ >>> import random >>> lst2 = random.shuffle( lst) # a common error! >>> print (1st2) # what happened? None >>> random.shuffle( lst) # shuffles in place >>> lst  $[1, 4, 7, 3, 5, 0, 6, 9, 8, 2, 10]$ >>> tuple (lst) (1 , 4 , 7 , 3, 5, 0, 6, 9 , 8 , 2 , 10)

Functions can return tuples just as they can return other values. Specifically, if they return multiple values, they are really returning a tuple.

In file Tuple.py:

def MultiValues (x): return  $x + 4$ ,  $x - 4$ ,  $x ** 2 # 3-tuple$ 

```
>>> from Tuple import *
>>> MultiValues (9)   # returns 3-tuple
(13 , 5, 81)
>>> t1 = MultiValues (9) # save as 3-tuple
>>> t1 [0]
13
\Rightarrow x, y, z = MultiValues (9) # save separately
\Rightarrow \frac{1}{2} print ( "x:", x, "y:", y, "z:", z )
x: 13 y: 5 z: 81
```
Sets

CS303E Slideset 11b: 5 Tuples, Sets, Dictionaries

### Some Functions on Sets

CS303E Slideset 11b: 6 Tuples, Sets, Dictionaries

#### **Sets** are similar to lists except:

- o sets don't store duplicate elements;
- sets are not ordered.

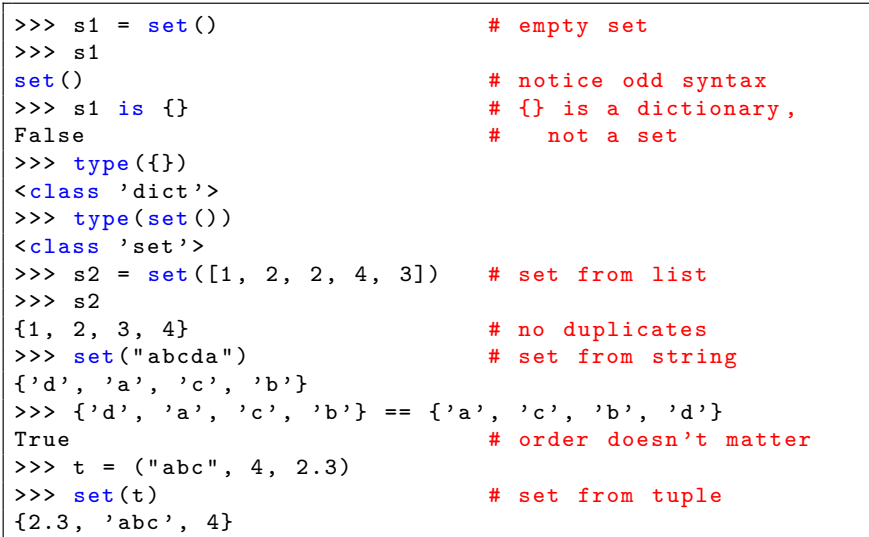

The following sequence functions are available on sets.

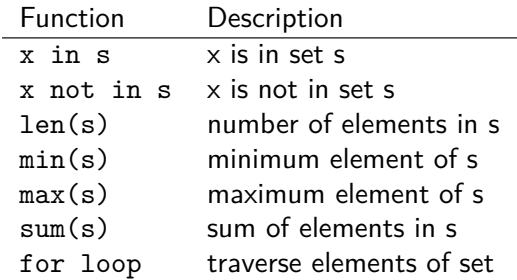

 $Su$ 

## Additional Set Functions

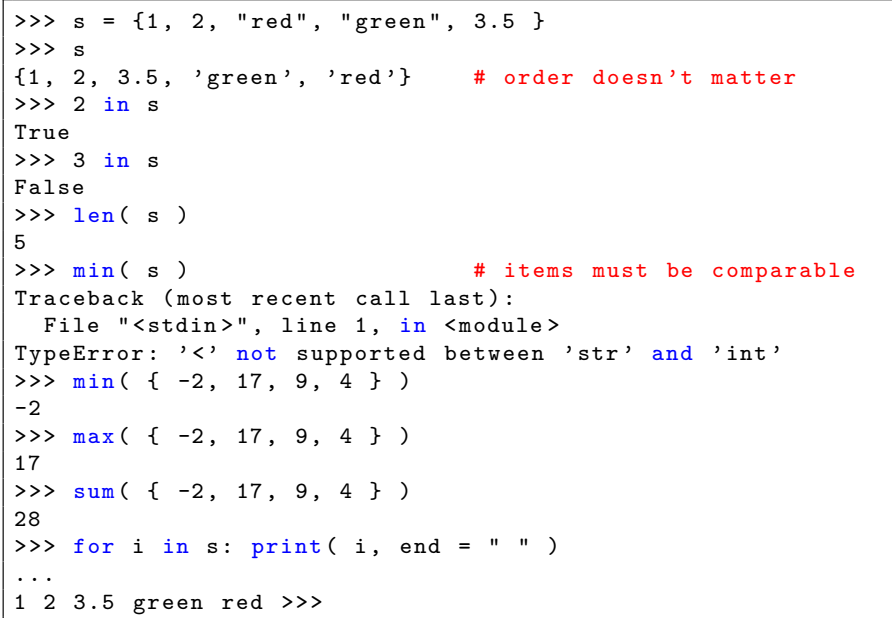

Like lists, sets are mutable. These two methods alter the set.

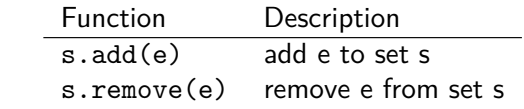

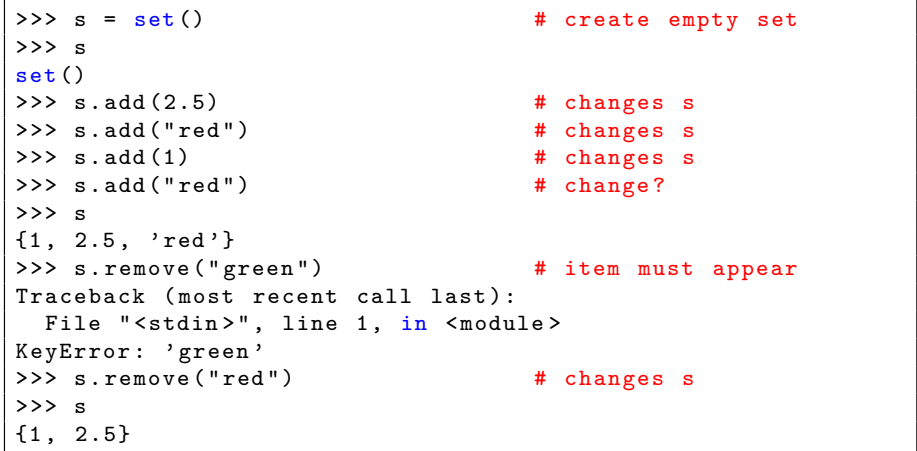

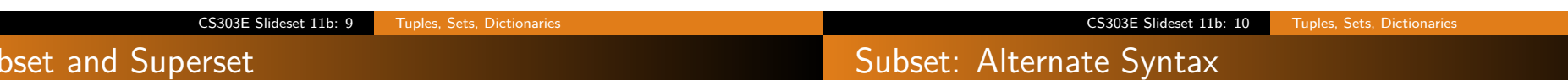

s1 is a subset of s2 if every element of s1 is also an element of s2. If s1 is a subset of s2, then s2 is a superset of s1.

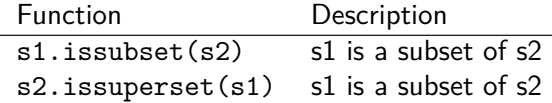

Notice that s is always a subset and superset of itself.

```
>>> s1 = \{ 2, 3, 5, 7 \}>>> s2 = \{ 2, 5, 7 \}>>> s2 . issubset ( s1 )
True
>>> s1 . issuperset ( s2 )
True
>>> s1 . issubset ( s1 )
True
>> s2.add(8)>>> s2
{8, 2, 5, 7}>>> s2 . issubset ( s1 )
False
```
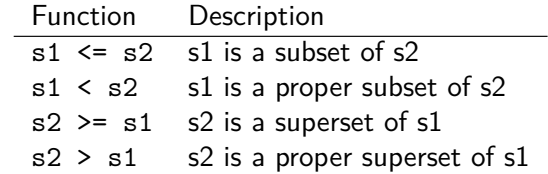

s1 is a *proper* subset of s2 if s1 is a subset of s2, but not equal to s2.

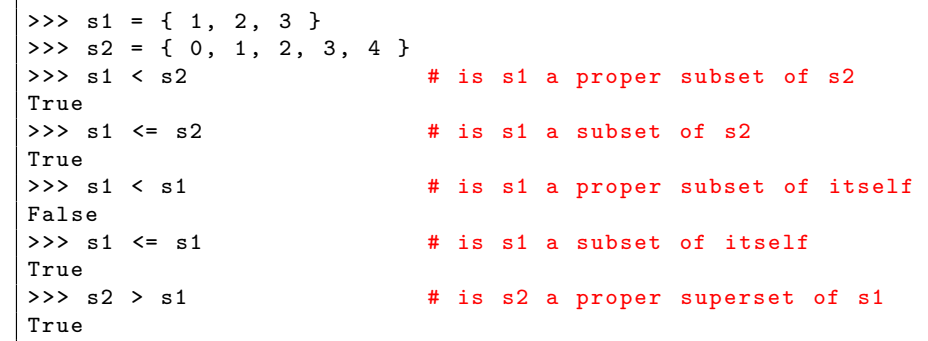

## Set Operations

The following operations take two sets and return a new set.

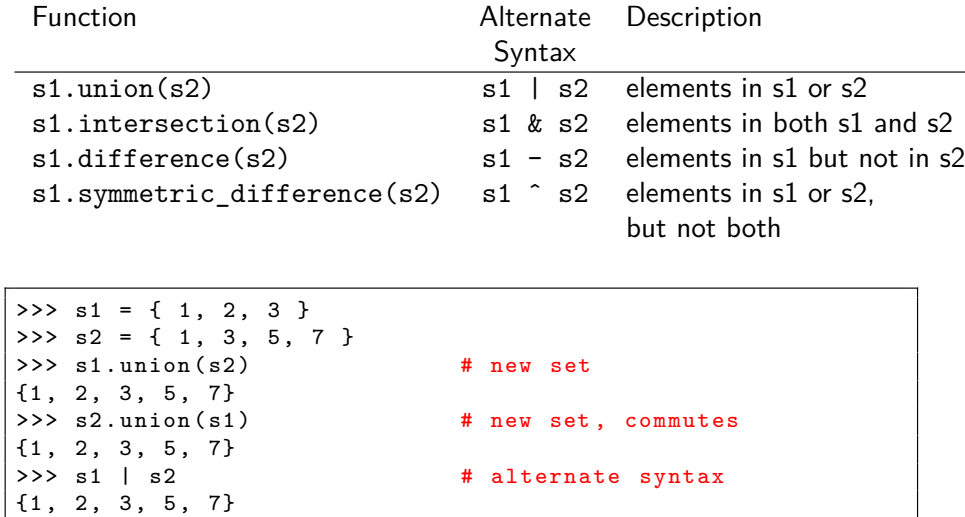

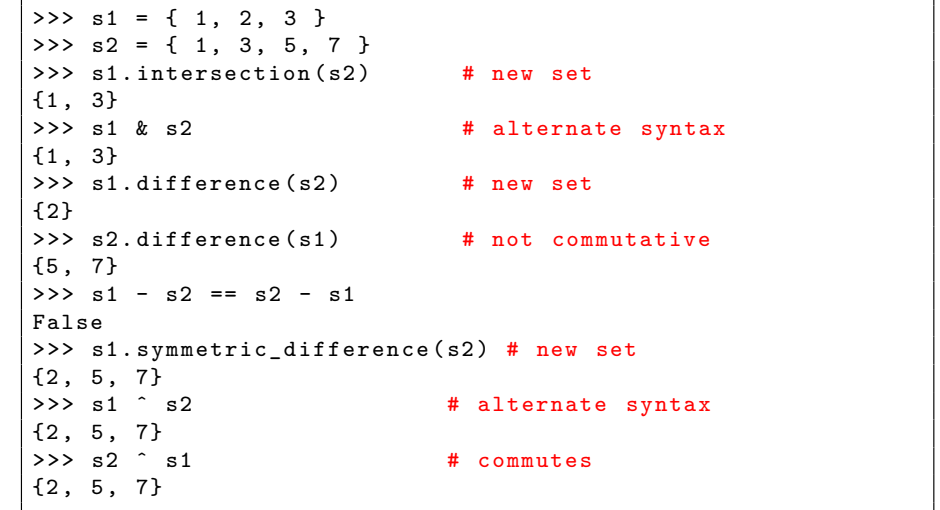

CS303E Slideset 11b: 13 Tuples, Sets, Dictionaries

#### Set Example: Count Keywords

In file CountKeywords.py:

```
import os . path
def CountKeywordsWithSet () :
    """ Count the number of occurrence of keywords in a
        Python source code file specified by the user. """
    kevwords = \setminus{ " and " , " as " , " assert " , " break " , " class " ,
         " continue", "def", "del", "elif", "else",
         " except", "False", "finally", "for", "from",
         "global", "if", "import", "in", "is", "lambda",
         " nonlocal", "None", "not", "or", "pass", "raise",
         "return", "True", "try", "while", "with", "vield" }
    # Accept a filename from the user .
    filename = input ("Enter a filename: ").strip()
    # Check that the file exists .
    if not os . path . isfile ( filename ):
        print ( "File", filename, "does not exist.")
        return
    infile = open(filename, "r")
```
CS303E Slideset 11b: 14 Tuples, Sets, Dictionaries Set Example: Count Keywords

```
# Read the file line by line , counting keywords .
    count = 0keywordsFound = set()line = infile . readline ()
    while line:
        words = line.split()# Record keywords found in set keywordsFound .
        for word in words :
            if word in keywords :
                count += 1
                keywordsFound . add ( word )
        line = infile . readline ()
    # Print the results .
    print ("Found", count, "keyword occurrences in file",
        filename )
    print ("Keywords found:", keywordsFound )
CountKeywordsWithSet ()
```
Code continues on next slide.

```
> python CountKeywords . py
Enter a filename : CountKeywords . py
Found 13 keyword occurrences in file CountKeywords . py
Keywords found: {'def', 'import', 'not', 'from', 'in', 'for'
    , 'if', 'return'}
```
This program could be improved. Can you see how?

> python CountKeywords . py Enter a filename: CountKeywords.py Found 13 keyword occurrences in file CountKeywords . py Keywords found: {'def', 'import', 'not', 'from', 'in', 'for' , 'if ' , ' return '}

This program could be improved. Can you see how?

Since we split on whitespace, this will miss keywords that have adjacent punctuation like "True:"

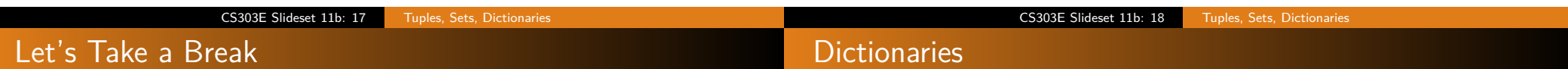

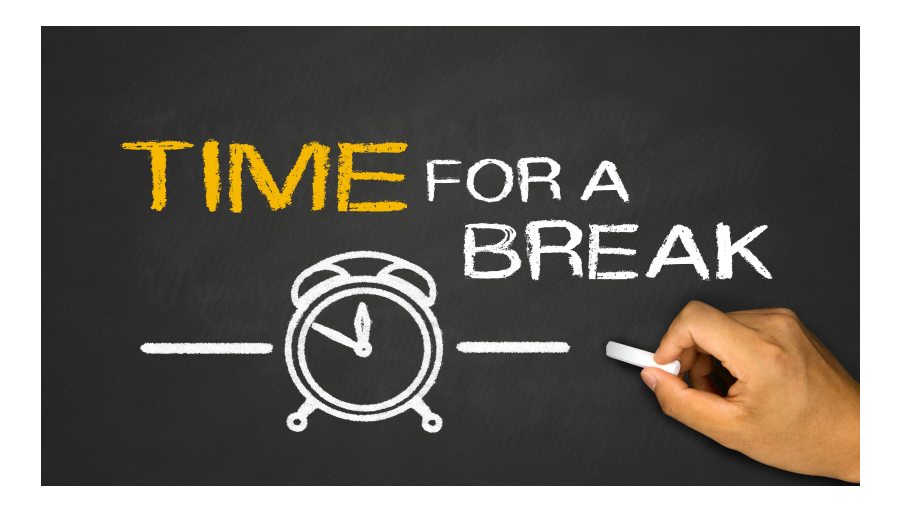

A Python **dictionary** stores a set of key/value pairs. It enables very fast retrieval, deletion and updating of values using the keys.

 $squares = \{ 2 : 4, 3 : 9, 4 : 16, 5 : 25 \}$ 

Imagine a regular dictionary; associated with each word is a definition.

The word is the **key**, and the definition is the **value**.

The most fundamental operation is being able (quickly) to look up the value associated with the key.

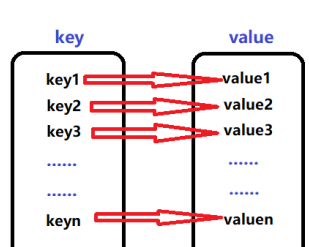

### Dictionary Manipulations

Use curly braces  $({} \{\})$  to denote a dictionary (and a set).

To add (or change) an item in a dictionary, use the syntax:

dictionaryName[key] = value

To retrieve the value associated with key, use:

dictionaryName[key]

To delete a key/value from the dictionary:

del dictionaryName[key]

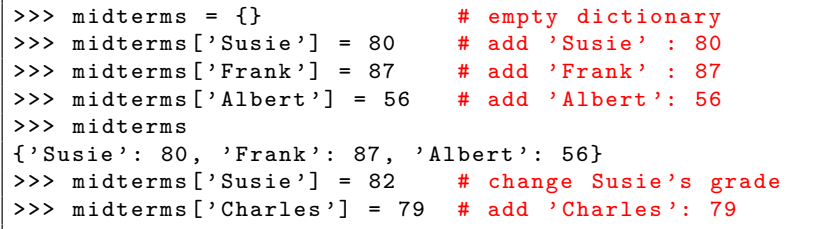

### Looping Over a Dictionary

The most common way to iterate over a dictionary is to loop over the keys.

CS303E Slideset 11b: 21 Tuples, Sets, Dictionaries

for key in dictionaryName:

< body >

```
>>> midterms = { ' Susie ': ' dropped ', ' Frank ': 87 , ' Charles ':
    79}
>>> for key in midterms :
... print ( key, ":", midterms [key] )
...
Susie : dropped
Frank : 87
Charles : 79
```
Notice that dictionary keys (like sets) are not ordered. Two dictionaries are equal if they contain the same pairs:

```
>>> { ' Susie ' :14 , ' Frank ' :87} == { ' Frank ':87 , ' Susie ' :14}
True
```

```
>>> midterms # show midterms
{'Susie': 82, 'Frank': 87, 'Albert': 56, 'Charles': 79} \n>> which is a single graph.>>> midterms ['Frank']
87
>>> midterms [ ' Susie '] = ' dropped ' # record Susie dropped
>>> midterms
{ ' Susie ': ' dropped ', ' Frank ': 87 , ' Albert ': 56 , ' Charles ':
    79}
>>> midterms ['Susie'] # what's Susie's grade
' dropped '
>>> del midterms [ ' Albert '] # delete Albert 's record
>>> midterms
{ ' Susie ': ' dropped ', ' Frank ': 87 , ' Charles ': 79}
>>> del midterms ['Tony'] # delete Tony's record
Traceback (most recent call last): # Tony's not in the
  File "<stdin>", line 1, in <module> # class
KeyError : ' Tony '
```
As with sets, the elements in a dictionary are not ordered.

CS303E Slideset 11b: 22 Tuples, Sets, Dictionaries

### Dictionary Functions

#### The following sequence functions work for dictionaries:

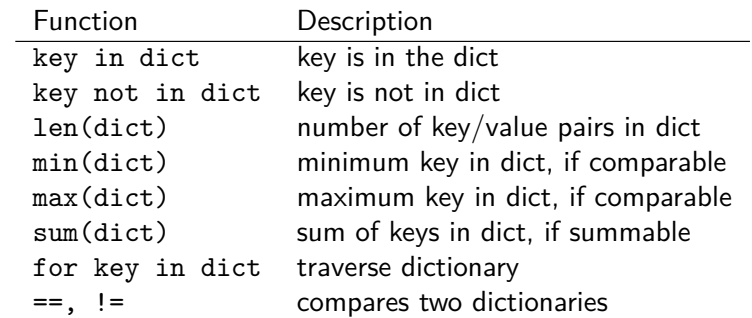

```
>>> dict1 = { ' Susie ':87 , ' Frank ' :78 , ' Charles ' :90}
>>> ' Susie ' in dict1
True
>>> 'susie' in dict1 # case matters
False
>>> ' frank ' not in dict1
True
>>> len( dict1 ) # number of key/value pairs
3
>>> min( dict1 ) # minimum key
' Charles '
>>> max( dict1 ) # maximum key
' Susie '
>>> sum ( dict1 ) # only if keys are summable
Traceback (most recent call last):
File "<stdin>", line 1, in <module>
TypeError: unsupported type(s) for +: 'int' and 'str'
>>> squares = \{2:4, 3:9, 4:16, 5:25, 6:36\}<br>>>> sum(squares) # sums keys, no
                  # sums keys, not values
20
```
These are methods from class dict. Dictionaries are mutable; the final three change d.

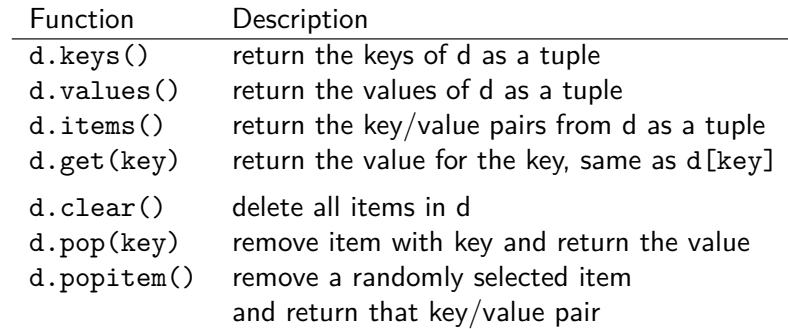

Why wouldn't it make sense for d.popitem() to return the last item of d?

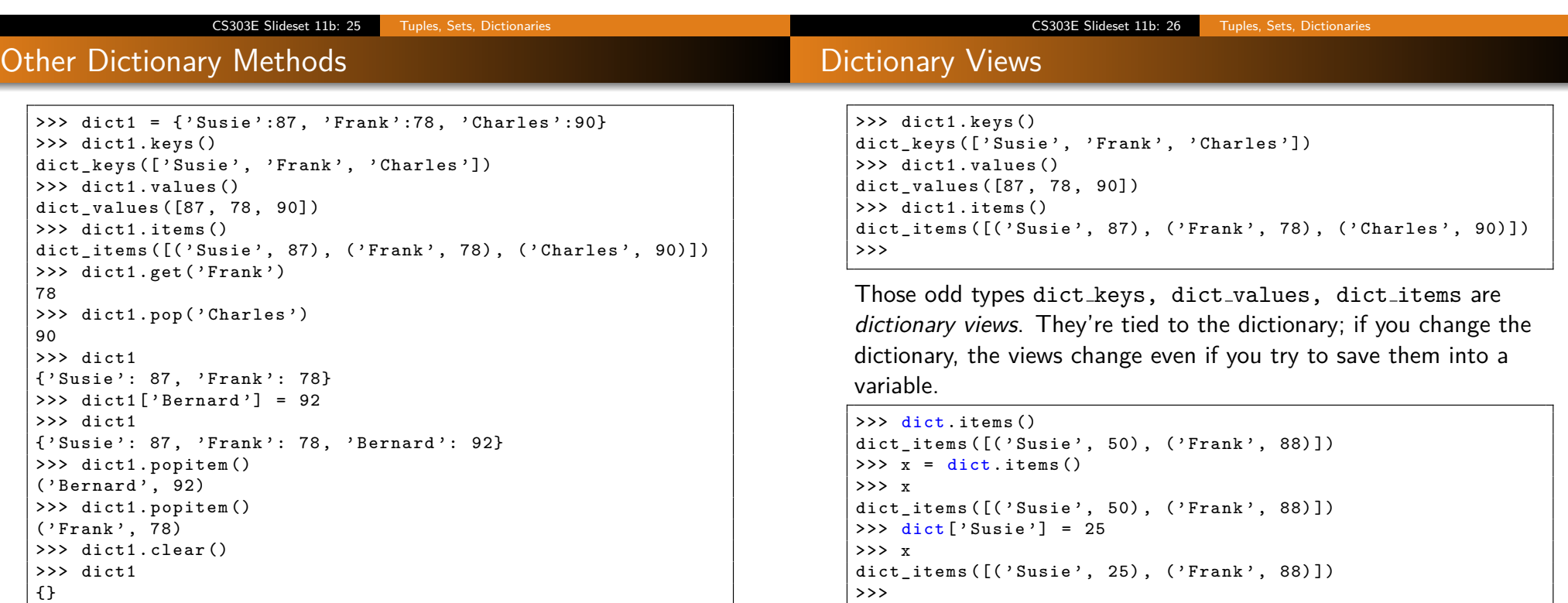

#### Dictionary Example: Count Keywords

#### In file CountKeywords.py:

```
def CountKeywordsWithDictionary () :
    """ Count the number of occurrence of keywords in a
        Python source code file specified by the user ,
        using a dictionary to record the counts . """
    kevwords = \lambda{ " and " , " as " , " assert " , " break " , " class " ,
         " continue", "def", "del", "elif", "else",
         " except", "False", "finally", "for", "from",
         "global", "if", "import", "in", "is", "lambda",
         "nonlocal", "None", "not", "or", "pass", "raise",
         "return", "True", "try", "while", "with", "yield" }
    # Accept a filename from the user .
    filename = input("Enter a filename: ").strip()# Check that the file exists .
    if not os . path . isfile ( filename ):
        print ( "File", filename, "does not exist.")
        return
    infile = open(filename, "r")
```
Code continues on next slide:

CS303E Slideset 11b: 29 Tuples, Sets, Dictionaries

# Running the Code

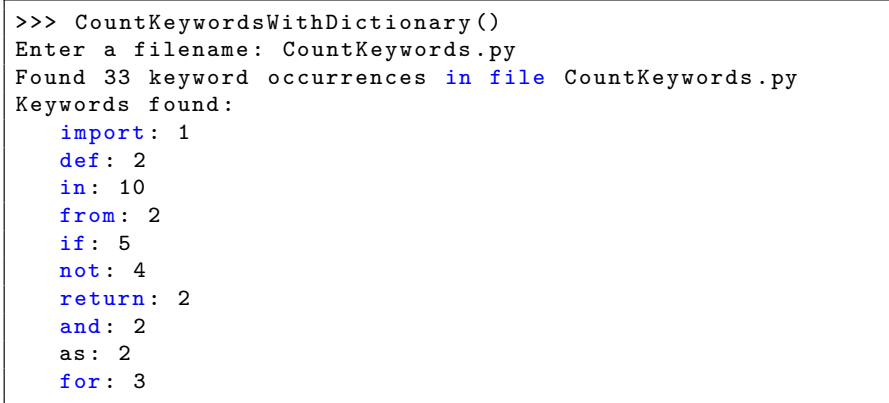

By the way, the reason the counts don't match what we got with CountKeywordsWithSet is because I added the code for CountKeywordsWithDictionary to the file.

```
keywordsFound = {}
line = infile . readline ()
while line :
   words = line.split()for word in words :
        # Is word is a keyword?
        if word in keywords :
            # Is it already in the dictionary?
            if word in keywordsFound :
                # If so, increment the counter
                keywordsFound[word] += 1else :
                # Otherwise , start counter at 1.
                keywordsFound[word] = 1line = infile . readline ()
# How many total keywords were found ?
totalCount = sum(keywordsFound.values() )# Print the results .
print ("Found", totalCount, "keyword occurrences in file"
    , filename )
print (" Keywords found :" )
for key in keywordsFound :
   print (" ", key + ":", keywordsFound [key] )
```
CS303E Slideset 11b: 30 Tuples, Sets, Dictionaries

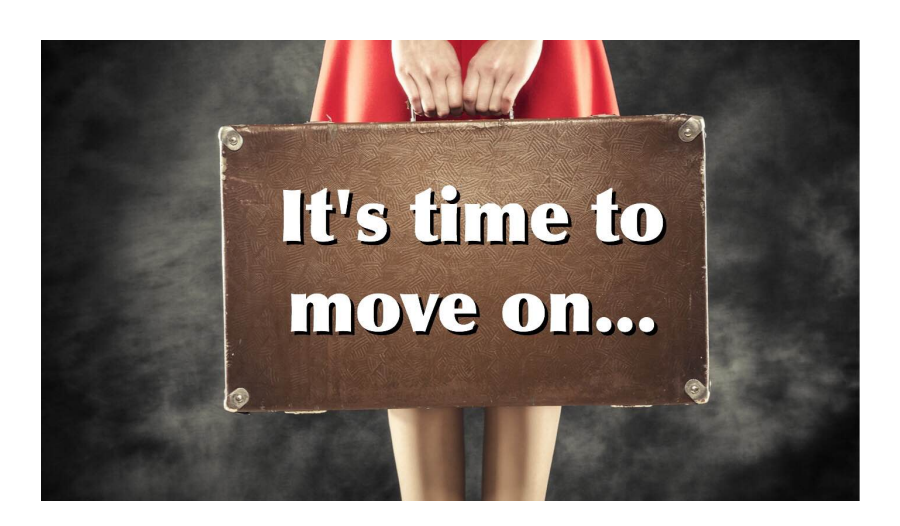

**Next stop:** Recursion.